# Курс по СУБД Oracle: основы администрирования, SOL, PIZSOR REPLACE PACKAGE "Занятие 3" AS

T · · Systems ·

## **План занятия**

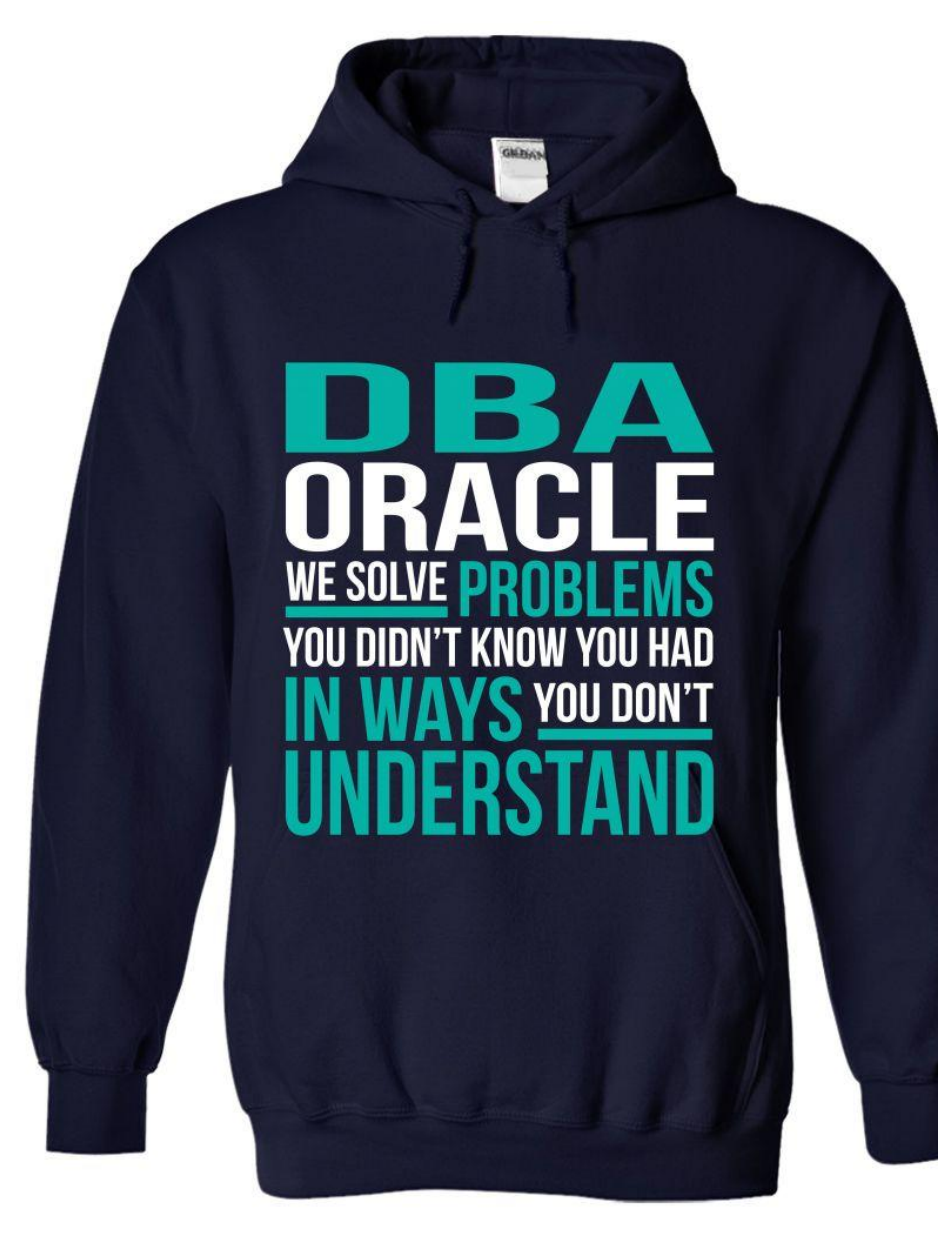

 $\mathbf{T} \cdot \mathbf{Systems}$ 

#### • Групповые функции

- **• GROUP BY** и **HAVING**
- Типы связей/отношений
- Соединения таблиц (**JOIN**) и их разновидности
- Подзапросы
- Работа с множествами

**END;**

CREATE OR REPLACE PACKAGE BODY "Занятие 3" **AS** 

```
1 alert VARCHAR2(10);
```
**BEGIN** 

1 alert := 'Продолжаем?';

dbms output.put line(l alert);

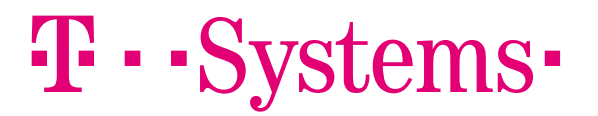

# **Групповые функции**

#### Обрабатывают **много** строк — возвращают **один**

```
SELECT group_function(column),…
   FROM table;
```
Игнорируют **NULL** — его нужно обрабатывать, например, **NVL**:

- **• COUNT**({\*|выражение}) число строк в группе
- **• AVG** среднее значение
- **• SUM** сумма значений
- **• MAX**, **MIN** максимальное и минимальное значение в TrpyBystems. 4
- Ключевое слово **DISTINCT** работает с уникальными

## **GROUP BY**

SELECT column, group function (column)

FROM table

[WHERE condition]

```
[GROUP BY group_by_expression];
```
Создание групп данных, внутри каждой из которых будет применяться групповая функция.

Особенности:

- Необходимо указывать условие группировки для всех столбцов в **SELECT**, кроме тех, к которым применяется функция
- Для групповых функций нельзя использовать условие **WHERE**

 $\cdot \cdot$  Systems $\cdot$ 

#### **HAVING**

```
SELECT column, group function(column)
   FROM table
  [WHERE condition]
  [GROUP BY group_by_expression]
[HAVING group_condition];
```
Позволяет исключать какие-то группы данных.

Порядок работы:

- 1. Строки группируются по какому-то выражению
- 2. Применяется групповая функция внутри каждой группы

3. Выводятся группы, удовлетворяющие условию **HAVING**

## **HAVING Пример**

-- Вывести список МВЗ со списком зарезервированных на них мест, если их больше пяти; указать также город, корпус и этаж

```
SELECT ct.name AS город,
      o.name AS корпус,
       f.name AS этаж,
       c.reservation AS мвз,
       COUNT(c.addr) AS количество,
       LISTAGG(c.addr, '|') AS места
  FROM coords c, floors f, offices o, cities ct
WHERE c.floor id = f.idAND f.office id = 0.idAND o.city id = ct.idAND c.employee id = 0AND reservation IS NOT NULL
GROUP BY ct.name, o.name, f.name, c.reservation
HAVING COUNT(c.add) > 5 ORDER BY ct.ord DESC, o.ord DESC, f.ord ASC, c.reservation;
```
## **P** · · Systems ·

# **Отношения в реляционных БД**

- «Один ко многим»
- «Многие ко многим»
- «Один к одному»
- «один» «много» «один и только один»  $+$ «ноль или один» O+ «один или много»  $\overline{\ast}$ 
	- $\propto$ «ноль или много»

## $\mathbf{F}\cdot\mathbf{S}$ ystems $\cdot$

Crow'

s Foot

## «**Один ко многим**» "one-to-many"

«У строки таблицы А может быть несколько совпадающих строк таблицы Б, но каждой строке таблицы Б может соответствовать только одна строка из А»

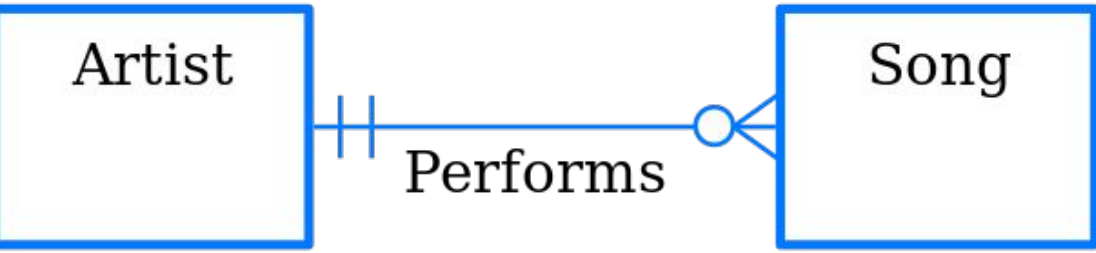

Пример:

Каждый артист может быть быть исполнителем нискольких, одной или многих песен, но у каждой песни может быть один и только один исполнитель.

## **F** · · Systems ·

## «**Многие ко многим**» "many-to-many"

«Строке таблицы А может сопоставляться несколько строк таблицы Б, и наоборот. Для создания этой связи нужна третья таблица — "таблица соединения", — чей первичный ключ состоит из в Student Первичный ключе состоит из В Student Student Student Course

Name

**Address** 

varchar(255)

**Student Course** 

integer(10)

integer(10)

**StudentID** 

ourselD

Пример:

Каждый студент может посещать один или несколько курсов или не посещать ничего. На каждом курсе может быть один и больше студентов, или набора на него не было, поэтому там нет студентов.

## $\mathbf{T}\cdot \mathbf{Systems}$

Title varchar(255) N

## «**Один к одному**» "one-to-one"

«Строке таблицы А может сопоставляться только одна строка таблицы Б, и наоборот»

Используется, напрмиер, для изоляции части таблицы из соображений безопасности или хранения данных, которые можно легко удалить. **Passport** 

Пример:

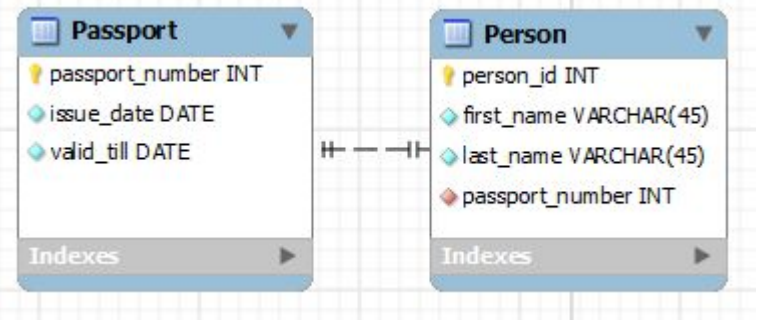

У человека может быть один и только один паспорт, ровно как и один паспорт может идентифицировать одного и только одного человека.

## $\mathbf{F}\cdot\mathbf{S}$ ystems $\cdot$

## **Типы соединений**

- Декартово произведение (**CROSS JOIN**)
- Внутреннее (простое) соединение (**EQUI**/**INNER JOIN**)
- Соединение по неравенству (**NON EQUI JOIN**)
- Естественное соединение (**NATURAL JOIN**)
- Самообъединение (**SELF JOIN**)
- Внешнее соединение (**OUTER JOIN**)
	- Левое внешнее соединение (**LEFT [OUTER] JOIN**)
	- Правое внешнее соединение (**RIGHT [OUTER] JOIN**)
- Полное внешнее соединение (**FULL [OUTER] JOIN**) 12

## **Синтаксис соединений** Oracle

```
SELECT table1.column, table2.column
   FROM table1
       [NATURAL JOIN table2] |
      [[INNER]JOIN table2
        USING (column_name)] |
      [[INNER]JOIN table2
        ON table1.column_name = table2.column_name]|
       [LEFT|RIGHT|FULL [OUTER] JOIN table2
        ON table1.column_name = table2.column_name]|
       [CROSS JOIN] table2];
```
## **Декартово произведение CROSS JOIN**

Соединение, при котором все строки первой таблицы объединяются со всеми строками второй таблицы.

Получается, если условие соединение **опущено** или **не действует**.

SELECT \* FROM customers**,** addresses;

или SELECT \*

FROM customers

**CROSS JOIN** addresses;

## $\cdot \cdot$  Systems $\cdot$

#### **Декартово произведение CROSS JOIN**

```
-- 599
SELECT COUNT(*)
   FROM customers;
-- 603SELECT COUNT(*)
   FROM addresses;
-- 599 x 603 = 361197
SELECT COUNT(*)
   FROM customers
        CROSS JOIN addresses;
```
## $\mathbf{T}\cdot \mathbf{Systems}$

## **Внутреннее соединение INNER JOIN**

Соединение, при котором только те строки первой таблицы объединяются со строками второй таблицы, у которых совпадает с ними значение.

```
SELECT *
   FROM customers, addresses
WHERE cust address id = addr id;
```
или

SELECT \*

FROM customers

[**INNER**] **JOIN** addresses

**ON** cust address id = addr id;

## $\mathbf{F}\cdot\mathbf{S}$ ystems $\cdot$

## **Соединение по неравенству** "**NON EQUI JOIN**"

Соединение, противоположное к внутреннему; объединяются только такие строки двух таблиц, которые удовлетворяют указанному условию неравенства: **<>**, **>**, **<**, **BETWEEN** и т.д.

COUNT(CROSS JOIN) = COUNT(INNER JOIN) + COUNT(NON EQUI JOIN)

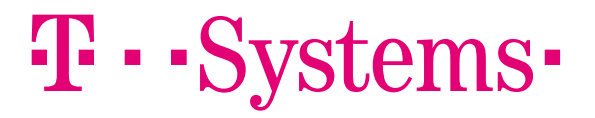

## **Естественное соединение NATURAL JOIN**

- Соединение, основанное на всех столбцах, имеющих одинаковые названия
- Строки выбираются в этих столбцах тогда, когда их значения и типы данных в одинаковых столбцах совпадают
- В отличие от **INNER JOIN**'а **NATURAL JOIN** в результирующей выборке не будет возвращать

```
SELECT *
  FROM customers
      NATURAL JOIN addresses;
```
## $\mathbf{F}\cdot\mathbf{-}$ Systems $\cdot$

## **USING**

- У столбцов соединяемых таблиц одинаковые имена, но разные типы данных
- В таблицах есть несколько столбцов с одинаковыми именами и типами, но соединение должно быть не

```
<mark>па ваам.</mark><br>:Пат
SELECT<sup>*</sup>
    FROM customers
            JOIN addresses
          USING (addr_id);
```
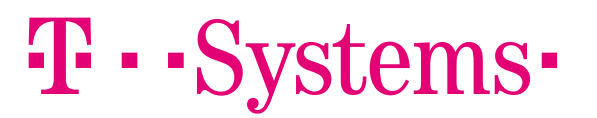

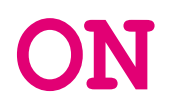

- Необходимо задать конкретные столбцы, по которым осуществлять соединение
- Имена столбцов в соединяемых таблицах не обязательно должны быть одинаковыми

```
SELECT<sup>*</sup>
  FROM customers c
        JOIN addresses a
          ON c.cust addr id = a.addr id;
```
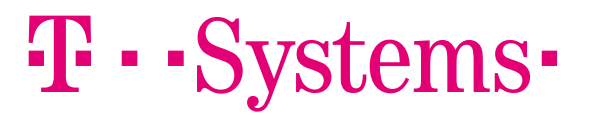

## Самообъединение "SELF JOIN"

- Соединение таблицы самой с собой
- Для того, чтобы недвусмысленно определить столбцы для условия, обязательно использование

<u>RAADRALIMMAD RRA TAÑRINI</u>

```
SELECT<sup>*</sup>
  FROM employees e, employees m
 WHERE e.manager id = m.employee id;
```
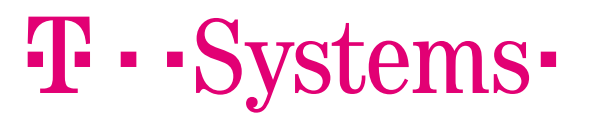

## Внешнее соединение **OUTER JOIN**

- Соединяет таблицы по указанным столбцам, выводя строки, удовлетворяющие и не удовлетворяющие **УСЛОВИЮ**
- В Oracle можно использовать упрощённый оператор (+) для выполнения внешнего соединения, поставив

```
<u>ERA BAANAWULA ATAUTATBUA AHAHAHINI REC</u>
-- Будут выведены все сотрудники с соответствующими отделами,
а также и те сотрудники, которые не числятся в отделах
SELECT *
```

```
FROM employees e, department d
```

```
WHERE e.dept id = d.dept id (+);
```
### **T** · · Systems ·

## Внешнее соединение **OUTER JOIN**

- ANSI-синтаксис подразумевает указание типа внешнего соединения
- FULL OUTER JOIN BO3MOЖЕН ТОЛЬКО В ANSIсинтаксисе
- Oracle не рекомендует использовать специфичный

```
SELECT *
  FROM employees e
       LEFT OUTER JOIN department d
                     ON e. dept id = d. dept id;
```
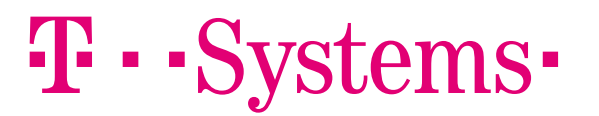

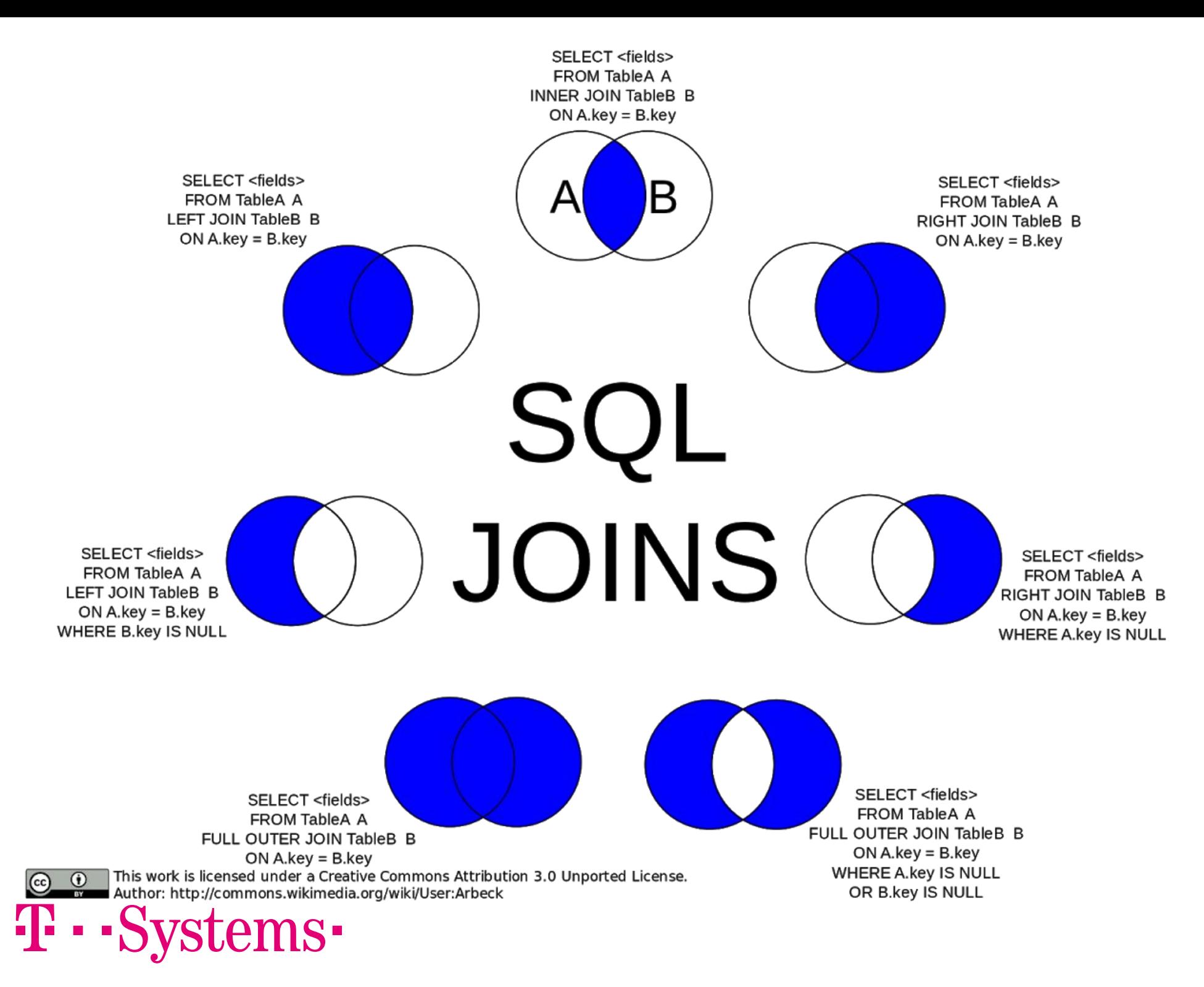

## **Подзапросы**

• Однострочные (скалярные)

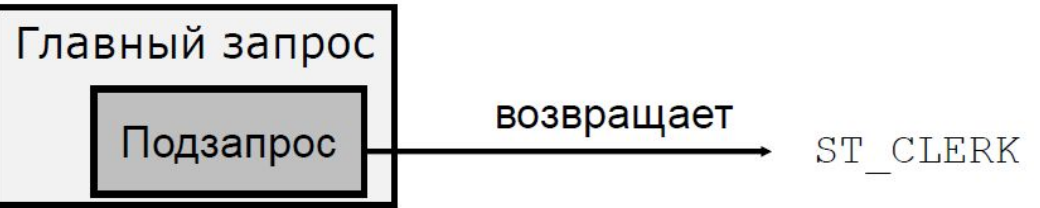

• Многострочные (табличные)

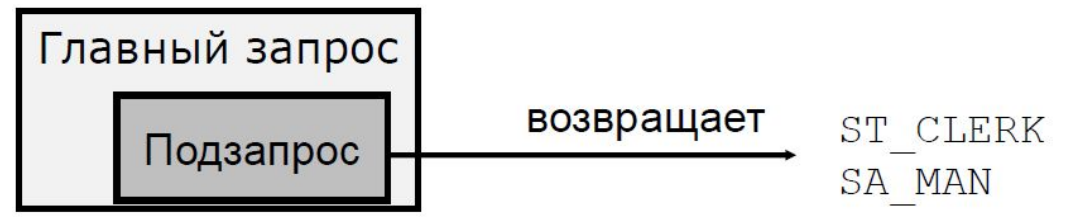

```
SELECT select_list
   FROM table
 WHERE expr operator
                       (SELECT select_list
                         FROM table);
```
## $\mathbf{F}\cdot\mathbf{S}$ vstems $\cdot$

## **Скалярные подзапросы**

- Возвращают только одну строку
- Используются с однострочными операторами

```
сравнения
```
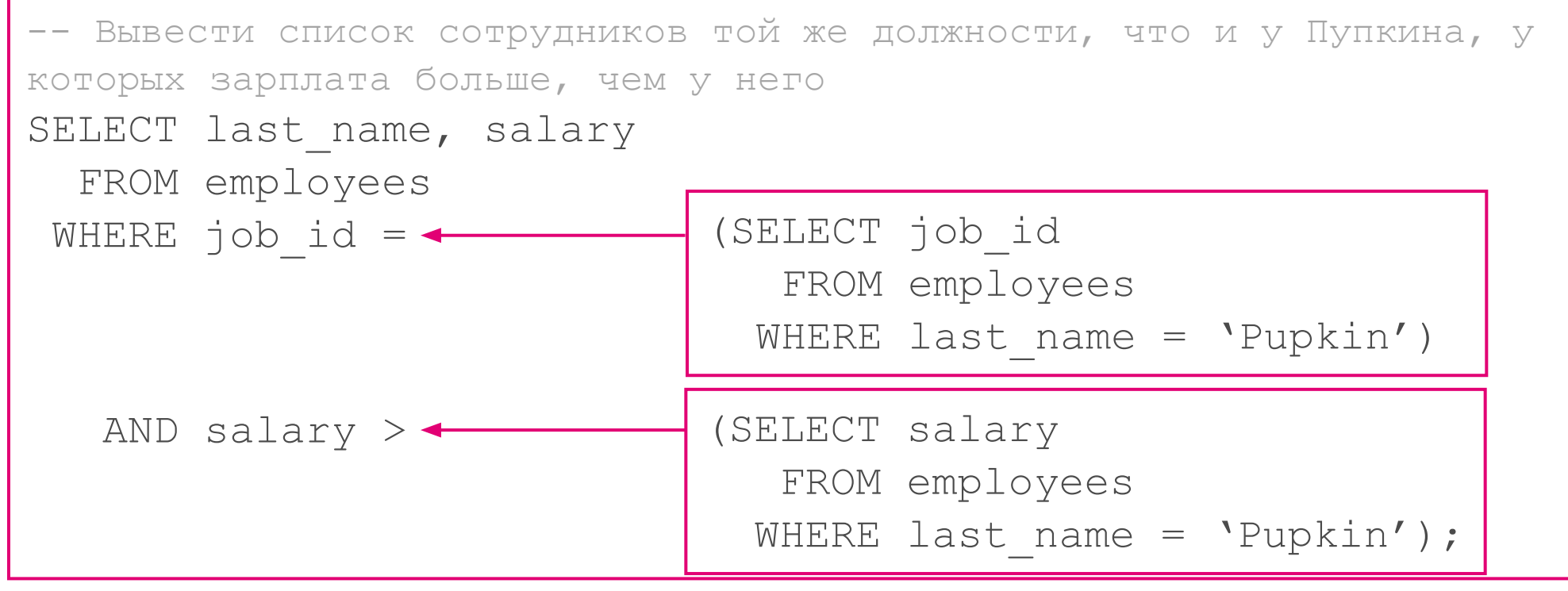

### $\mathbf{T} \cdot \mathbf{Systems}$

## **Табличные подзапросы**

- Возвращают больше одной строки
- Используются с операторами множественного сравнения
	- **• IN**/**NOT IN** равно одному значению/не равно ни одному значению из списка
	- **• ANY**/**SOME** сравнивает значения с каждым в

#### списке

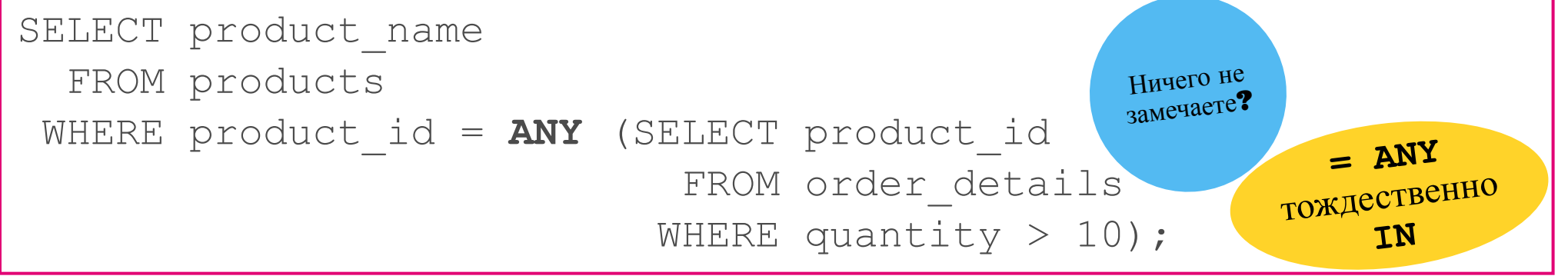

## $\mathbf{F}\cdot\mathbf{S}$ ystems $\cdot$

# **Ещё про подзапросы**

• Можно использовать строковые конструкции

SELECT \* FROM t1 Оператор **ROW** указывать не WHERE ROW(coll, col<sup>2</sup>) = (SELECT col3, col4 FROM t2 WHERE id = 10);

• Можно формировать подзапросы с помощью ключевых слов **EXISTS** и **NOT EXISTS**

```
SELECT DISTINCT s.store type
  FROM stores s
 WHERE EXISTS (SELECT *
                 FROM cities stores cs
                WHERE cs.store type = s.store_type);
```
- Подзапросы можно использовать в операторе **FROM**
- Чаще всего **JOIN** более оптимизированно решают задачу

## **Работа с множествами**

Особенности:

- Число столбцов в запросах должно быть одинаковым
- Типы данных столбцов в запросах должны быть идентичны
- При помощи скобок можно задать порядок объединения запросов

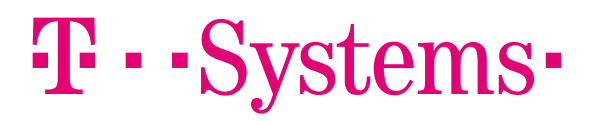

## **Работа с множествами**

• Объединение: **UNION UNION ALL** • Пересечение: INTERSECT • Вычитание: **EXCEPT/MINUS** T · · Systems ·

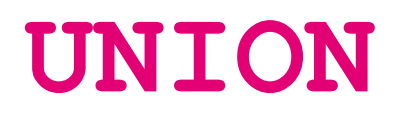

- Объединение набора результатов из двух и более **SELECT**'ов
- **• UNION** удаляет повторящиеся строки

```
• UNION ALL не удаляет повторяющиеся строки
-- Вывести список клиентов со всеми датами, когда они совершали 
покупки или продажи
SELECT customer id, purchase date AS "date"
   FROM purchases
 UNION ALL
SELECT customer id, sale date
   FROM sales;
```
#### **F** · · Systems ·

## **INTERSECT**

- Возвращает строки, выбранные для всех запросов
- Если запись существует в результатах одного запроса, а в результатах другого нет, то она будет исключена из конечного результата

```
-- Вывести список людей с указанием их ФИО, а также персонажа, 
которого они играли
SELECT last name, first name, character
   FROM actors
```
#### **INTERSECT**

SELECT last name, first name, NULL FROM producers;

#### 48 . . S tems•

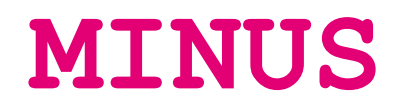

• Возвращает все строки первого **SELECT**'а, которые не возвращает второй **SELECT**

-- Вывести ID сотрудников, которые не являются админами SELECT employee id FROM employees  **MINUS**

SELECT employee id FROM admins;

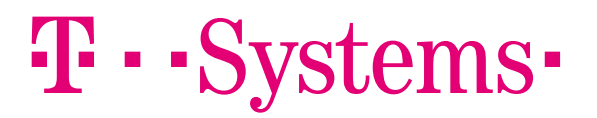

# **Ещё про работу с множествами**

- Если количество столбцов запросов не совпадает, можно искусственно создать псевдостолбцы
- **• ORDER BY** указывается только в последнем **SELECT**' е
- В **ORDER BY** указываются столбцы из первого **SELECT**'а
- По умолчанию сортировка происходит во всех операторах (кроме **UNION ALL**) в порядке возрастания
- Названия столбцов результирующей выборки даются такие же, какие указаны в первом **SELECT**'е 34

## **Практика**

- 1. Создать в своей схеме представление HW3\_1 со списком со следующими полями:
	- «**Клиент**» нормализованные ФИО (например, «Иван Иванов»)
	- «**Заказов**» количество заказов, совершённых покупателем за всё время
	- «**Бонус**» указывается в долларах и рассчитывается исходя из того, что за один заказ начисляется бонус 18¢ (например, за 60 заказов бонус будет «\$10.80»)

Бонусы начисляются только тем, кто совершил больше 30 заказов. Список вывести в порядке убывания выплат клиентам.

**2.** Создать в своей схеме представление HW3 2 со списком email'ов («**Email**») только тех как сотрудников, так и покупателей, по адресу проживания которых живёт не только один человек.

## $\cdot \cdot$  Systems $\cdot$

```
 EXCEPTION
     WHEN questions
       just_ask;
     WHEN others
       NULL;
   END;
END "Занятие 3";
ALTER PACKAGE "Занятие 3" COMPILE BODY; 
ALTER PACKAGE "Занятие 3" COMPILE PACKAGE;
```
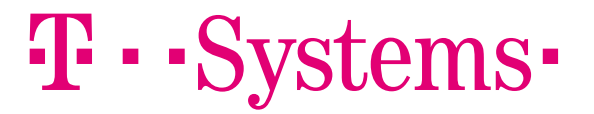